## **МІНІСТЕРСТВО ОСВІТИ І НАУКИ УКРАЇНИ ПРИКАРПАТСЬКИЙ НАЦІОНАЛЬНИЙ УНІВЕРСИТЕТ ІМЕНІ ВАСИЛЯ СТЕФАНИКА**

**Фізико-технічний факультет** 

**Кафедра фізики і методики викладання**

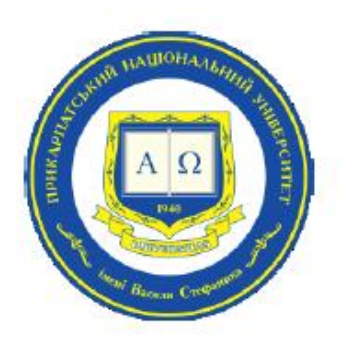

# **МЕТОДИЧНІ ВКАЗІВКИ ДЛЯ ОРГАНІЗАЦІЇ САМОСТІЙНОЇ РОБОТИ СТУДЕНТІВ З З ДИСЦИПЛІНИ: «ЦИФРОВІ ІНСТРУМЕНТИ ДЛЯ ОСВІТИ»**

*укладач: к.п.н. , Галина Войтків*

Івано-Франківськ, 2023

*Методичні вказівки для організації самостійної роботи з дисципліни: «*Цифрові інструменти для освіти*» / Войтків Г. В.– Івано-Франківськ, Електронний документ, 2023. – 11 с.*

*У методичних рекомендаціях представлено вимоги до організації самостійної роботи студентів роботи з дисципліни: «*Цифрові інструменти для освіти*», яка входить в обов'язкові компоненти Освітньої програми «Середня освіта (фізика та математика)» та критерії оцінювання самостійної роботи.*

Розглянуто на засіданні кафедри фізики і методики викладання

протокол № 12 від «13» червня 2023 р.

Рекомендовано вченою радою фізико-технічного факультету.

протокол № 1 від «07» вересня 2023 р.

#### **ВСТУП**

**Самостійна робота здобувача освіти** (СРЗО) є основним видом засвоєння навчального матеріалу у вільний від аудиторних занять час та регулюється методичними рекомендаціями до змісту та організації самостійної роботи студентів, ухваленими Науково-методичною радою Університету.

Самостійна робота здобувача освіти з курсу **«Цифрові інструменти для освіти»** включає:

- опрацювання навчального матеріалу;
- виконання індивідуальних завдань.

Навчальний час, відведений на самостійну роботу здобувачів освіти денної форми навчання, регламентується навчальним робочим планом і повинен складати від 1/3 до 2/3 від загального обсягу навчального часу, відведеного на вивчення конкретної навчальної дисципліни.

Зміст самостійної роботи здобувачів освіти над конкретною навчальною дисципліною визначається, силабусом/методичними матеріалами, завданнями та вказівками викладача.

Самостійна робота здобувача освіти забезпечується системою навчальнометодичних засобів, передбачених робочою навчальною програмою дисципліни: підручниками, навчальними та методичними посібниками, конспектами лекцій, збірниками завдань, комплектами індивідуальних семестрових завдань, практикумами, комп'ютерними навчальними комплексами, методичними рекомендаціями з організації самостійної роботи, виконання окремих завдань.

Навчальний матеріал дисципліни, передбачений для засвоєння здобувачем вищої освіти у процесі самостійної роботи, виноситься на підсумковий контроль разом з навчальним матеріалом, що вивчався при проведенні аудиторних навчальних занять.

Оцінювання самостійної роботи здобувачів освіти проводиться за окремим розкладом під час тижнів контролю за самостійною роботою. Оцінки, отримані здобувачами вищої освіти за окремі види самостійної роботи вносяться до журналу занять навчальної групи та враховуються при визначенні підсумкової оцінки (рейтингу) з даної навчальної дисципліни.

## **ЗМІСТ САМОСТІЙНОЇ РОБОТИ**

### **З ДИСЦИПЛІНИ: «ЦИФРОВІ ІНСТРУМЕНТИ ДЛЯ ОСВІТИ», (60 год)**

1. Як технічно організувати дистанційне навчання — покрокова інструкція. [https://nus.org.ua/articles/yak-tehnichno-organizuvatydystantsijne-navchannya](https://nus.org.ua/articles/yak-tehnichno-organizuvatydystantsijne-navchannya-pokrokova-instruktsiya/)[pokrokova-instruktsiya/](https://nus.org.ua/articles/yak-tehnichno-organizuvatydystantsijne-navchannya-pokrokova-instruktsiya/) (6 год)

2. 35 інструментів для дистанційного навчання — добірка НУШ [https://nus.org.ua/articles/30-instrumentv-dlyadystantsijnogonavchannya-dobirka](https://nus.org.ua/articles/30-instrumentv-dlyadystantsijnogonavchannya-dobirka-nush/)[nush/](https://nus.org.ua/articles/30-instrumentv-dlyadystantsijnogonavchannya-dobirka-nush/) $(6 \text{ год})$ 

3. Практики та підходи до дистанційного навчання — рекомендації для вчителів [https://nus.org.ua/articles/praktyky-ta-pidhodydodystantsijnogo](https://nus.org.ua/articles/praktyky-ta-pidhodydodystantsijnogo-navchannya-rekomendatsiyi-dlyavchyteliv/)[navchannya-rekomendatsiyi-dlyavchyteliv/](https://nus.org.ua/articles/praktyky-ta-pidhodydodystantsijnogo-navchannya-rekomendatsiyi-dlyavchyteliv/) (6 год)

4. Чотири сервіси, які допоможуть організувати дистанційне навчання [https://nus.org.ua/articles/chotyry-servisy-yakidopomozhutorganizuvaty](https://nus.org.ua/articles/chotyry-servisy-yakidopomozhutorganizuvaty-dystantsijne-navchannya/)[dystantsijne-navchannya/](https://nus.org.ua/articles/chotyry-servisy-yakidopomozhutorganizuvaty-dystantsijne-navchannya/) (6 год)

5. Як працювати в Google-клас: покрокова інструкція <https://nus.org.ua/articles/yak-pratsyuvaty-v-google-klaspokrokovainstruktsiya/> (6 год)

6. Усе в одному місці: як програма Discord допоможе організувати дистанційне навчання [https://nus.org.ua/articles/use-v-odnomu-mistsi](https://nus.org.ua/articles/use-v-odnomu-mistsi-yakprogramadiscord-dopoozhe-organizuvaty-dystantsijnenavchannya/)[yakprogramadiscord-dopoozhe-organizuvaty-dystantsijnenavchannya/](https://nus.org.ua/articles/use-v-odnomu-mistsi-yakprogramadiscord-dopoozhe-organizuvaty-dystantsijnenavchannya/) (6 год)

7. Як використовувати YouTube у дистанційному навчанні [https://nus.org.ua/articles/yak-vykorystovuvaty-youtube](https://nus.org.ua/articles/yak-vykorystovuvaty-youtube-udystantsijnijnomunavchanni/)[udystantsijnijnomunavchanni/](https://nus.org.ua/articles/yak-vykorystovuvaty-youtube-udystantsijnijnomunavchanni/)

8. Як організувати дистанційне навчання для дітей з ООП. Досвід учителів [https://nus.org.ua/articles/yak-organizuvaty-dystantsijnenavchannyadlya-ditej-z](https://nus.org.ua/articles/yak-organizuvaty-dystantsijnenavchannyadlya-ditej-z-oop-dosvid-vchyteliv/)[oop-dosvid-vchyteliv/](https://nus.org.ua/articles/yak-organizuvaty-dystantsijnenavchannyadlya-ditej-z-oop-dosvid-vchyteliv/) (6 год)

9. Онлайн освіта. Вітчизняні та міжнародні платформи масових відкритих онлайн-курсів. Ознайомлення з онлайн-курсами. Професійний розвиток педагога - навчання за обраними курсами (неформальна освіта) URL: <https://nus.org.ua/poll/iak-vplyvaie-otochuieche-seredovyshche-na-iaki-6/> (6 год)

10. Від цифрової грамотності до цифрової культури. Цифрова педагогіка та цифрова компетентність сучасної освіти URL: [https://www.researchgate.net/publication/331467353\\_CIFROVA\\_KULTURA\\_CIF](https://www.researchgate.net/publication/331467353_CIFROVA_KULTURA_CIFROVA_GRAMOTNIST_CIFROVA_KOMPETENTNIST_AK_SUCASNI_OSVITNI_FENOMENI) [ROVA\\_GRAMOTNIST\\_CIFROVA\\_KOMPETENTNIST\\_AK\\_SUCASNI\\_OSVIT](https://www.researchgate.net/publication/331467353_CIFROVA_KULTURA_CIFROVA_GRAMOTNIST_CIFROVA_KOMPETENTNIST_AK_SUCASNI_OSVITNI_FENOMENI) [NI\\_FENOMENI](https://www.researchgate.net/publication/331467353_CIFROVA_KULTURA_CIFROVA_GRAMOTNIST_CIFROVA_KOMPETENTNIST_AK_SUCASNI_OSVITNI_FENOMENI) . (6 год)

#### **КОНТРОЛЬ ЗА САМОСТІЙНОЮ РОБОТОЮ**

*Контроль за самостійною роботою* студента виставляється за результатами виконання індивідуального проектного завдання на одну із запропонованих тем курсу (теми визначені у тематиці самостійної роботи).

*Проект повинен бути організований у вигляді курсу для навчання, що відкритий для студентів (з лекціями, практичними, тестуваннями). Проект виконується з допомогою опанованих платформ GOOGLE.*

Оцінка *за самостійну роботу* студента виставляється за результатами презентації проектної роботи. Можливе оцінювання окремих складових тем з допомогою *тестування*.

Контроль за виконанням завдань самосійної роботи відбувається на практичних заняттях та на тижні контролю за самостійною роботою.

Оцінювання виконання завдань самостійної роботи за шкалою, прийнятою в університеті.

# **КРИТЕРІЇ ОЦІНЮВАННЯ ІНДИВІДУАЛЬНОГО ЗАВДАННЯ**

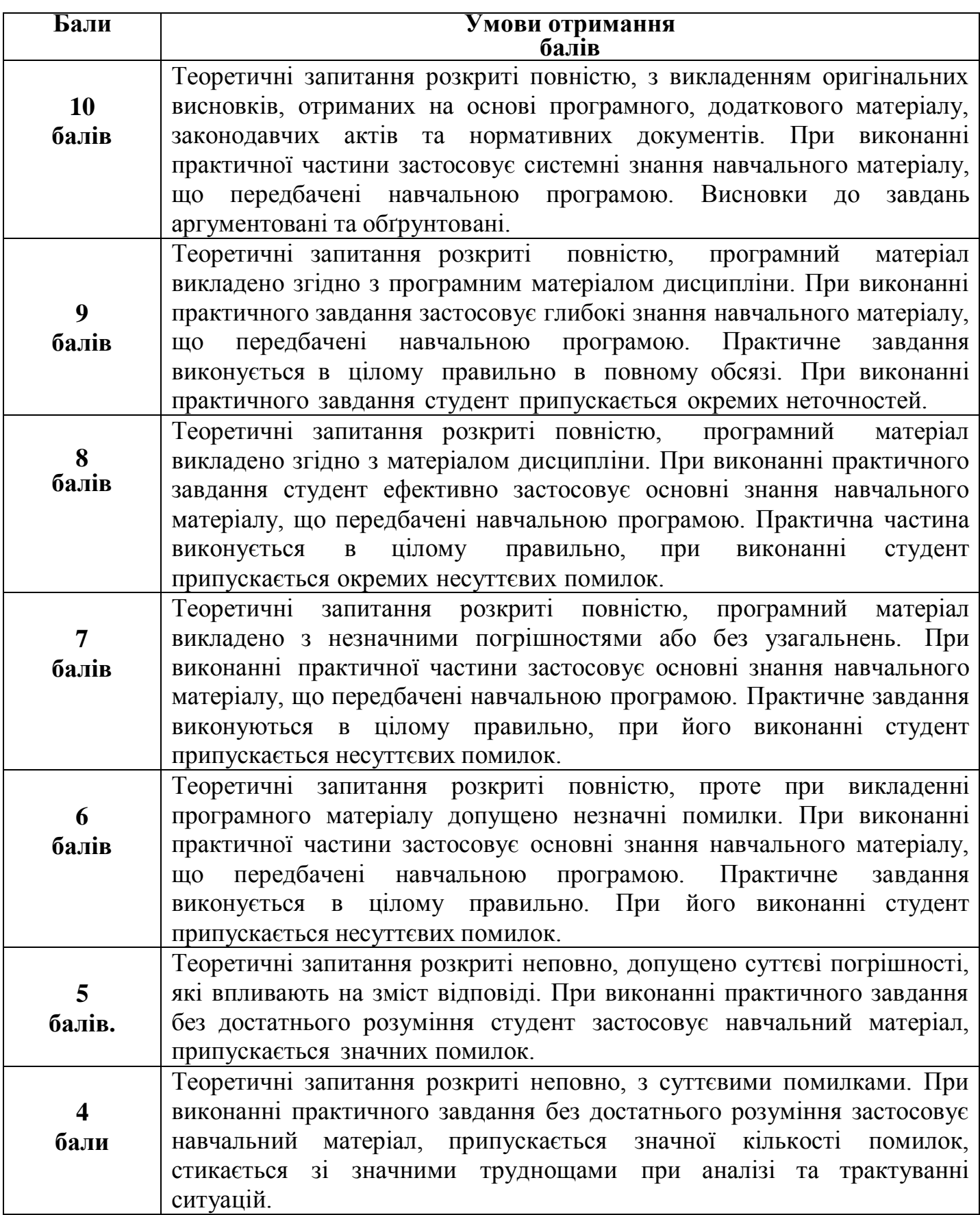

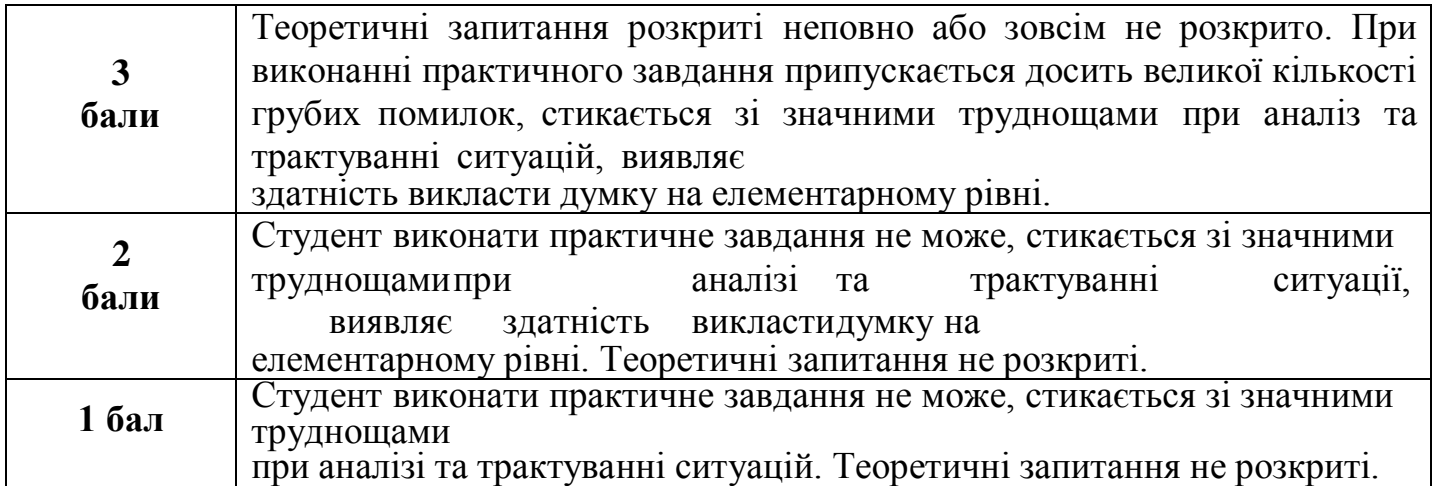

## **ШКАЛА ОЦІНЮВАННЯ: НАЦІОНАЛЬНА ТА ECTS**

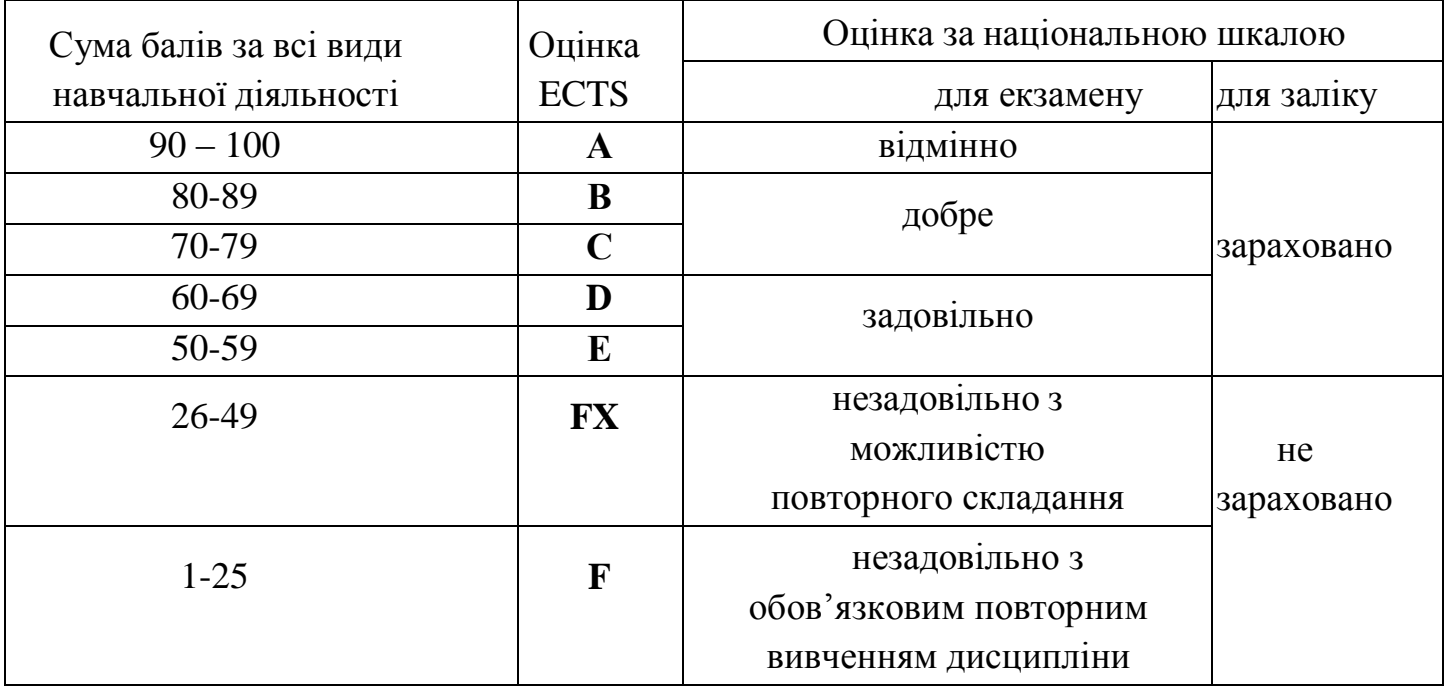

## **ДОДАТКОВІ МАТЕРІАЛИ ДЛЯ ВИКОНАННЯ ПРАКТИЧНОЇ СКЛАДОВОЇ САМОСТІЙНОЇ РОБОТИ СТУДЕНТА:**

1. Chrome OS Flex [Електронний ресурс]. – Режим доступу: – <https://edu.google.com/chromebooks/chrome-os-flex>

2. Chrome OS Довідка [Електронний ресурс]. – Режим доступу: – <https://support.google.com/chromebook>

3. Google Meet Довідка [Електронний ресурс]. – Режим доступу: – <https://support.google.com/meet>

4. Добірка матеріалів "Навчання та допомога Google Диск" [Електронний ресурс]. – Режим доступу: –

<https://support.google.com/a/users/answer/9282958>

5. Довідкова інформація "Як спільно користуватися Chrome" [Електронний ресурс]. – Режим доступу: – [https://support.google.com/chrome/answer/ 2364824](https://support.google.com/chrome/answer/2364824?co=GENIE.Platform%3DDesktop&hl=uk)

6. Довідковий центр "Google Диск"<https://support.google.com/drive>

7. Довідковий центр "Почніть роботу з Google Чат" [Електронний ресурс]. – Режим доступу: – <https://support.google.com/a/users/answer/9300611>

8. Довідковий центр Google Календаря [Електронний ресурс]. – Режим доступу: – <https://support.google.com/calendar>

9. Довідковий центр як працювати з Google Класом [Електронний ресурс]. – Режим доступу: – <https://support.google.com/edu/classroom>

**13.** Навчайте будь-де з Chromebook [Електронний ресурс]. – Режим доступу: – <https://edu.google.com/chromebooks/overview>

**14.** Навчальний центр Google Workspace [Електронний ресурс]. – Режим доступу: – <https://workspace.google.com/intl/uk/training/>

**15.** Навчання та допомога Google Форми [Електронний ресурс]. – Режим доступу: – <https://support.google.com/a/users/answer/9991170>

**16.** Навчання та допомога в Google Календарі [Електронний ресурс]. – Режим доступу:

[https://support.google.com/a/users/answer/9247501?p=calendar\\_training](https://support.google.com/a/users/answer/9247501?p=calendar_training)

**17.** Пам'ятка Google Chat [Електронний ресурс]. – Режим доступу: – <https://support.google.com/a/users/answer/9299928>

**18.** Педагогічний центр Google for Education [Електронний ресурс]. – Режим доступу: – [https://edu.google.com](https://edu.google.com/)

**19.** Почніть роботу з Google Jamboard [Електронний ресурс]. – Режим доступу: – <https://edu.google.com/teacher-center/products/jamboard>

**20.** Працюйте над найкращими ідеями разом у Google Документах [Електронний ресурс]. – Режим доступу: – <https://www.google.com/docs/about>

**21.** Функції доступності Chromebook [Електронний ресурс]. – Режим доступу: – <https://www.google.com/chromebook/accessibility>

**22.** Центр додатків Chromebook [Електронний ресурс]. – Режим доступу: – <https://chromebookapphub.withgoogle.com/apps>

23. Центральний ресурс Google Україна "Навчайте, де б ви не були" [Електронний ресурс]. – Режим доступу: – <https://teachfromanywhere.google/intl/uk/>

**24.** Що таке Chromebook [Електронний ресурс]. – Режим доступу: – <https://www.google.com/chromebook>

**25.** Як змінити мову Chrome і перекладати вебсторінки [Електронний ресурс]. – Режим доступу: – <https://support.google.com/chrome/answer/173424?hl=uk>